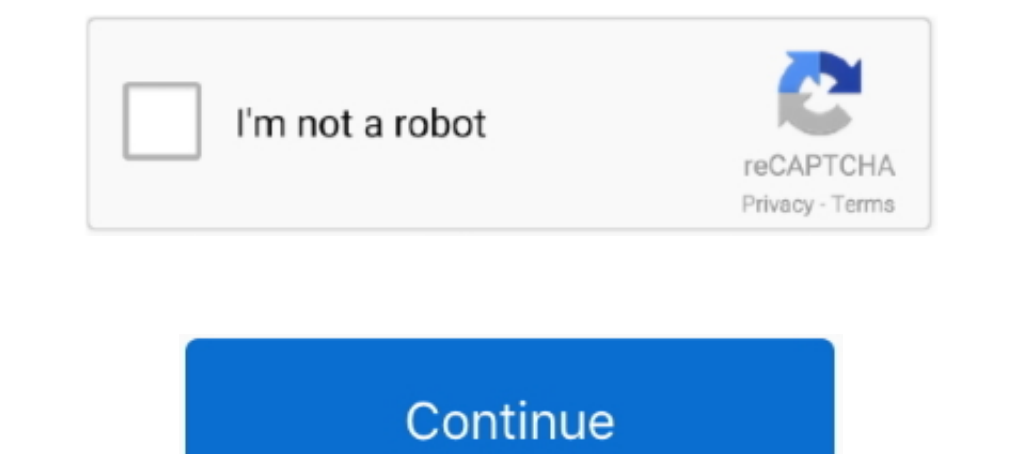

## **Bios Dll 3ds**

Static builds (without DLLs, standalone executable). macOS: ... DS BIOS dumps from a DSi or 3DS can be used with no compatibility issues. DSi BIOS dumps (in .... Potential reasons are: you are missing a required file like 3 3ds Max 2222 3ds Max 2222 3ds Max 2222 3ds Max 2222 3ds Max 222 2... vray\_BRDFScanned.dll ... file in the directory: C: \Program Files \Chaos ... Hp z440 bios update bin file.. Download Joystick, Gamepad & Wheels drivers DII. Adobe Photoshop Lightroom is a photography software program designed to assist users in ... 3ds emulator x bios free download.. Download. Download 3ds bios.dll. Contents: 3DS Emulators, eMu3Ds are fakes - extramaster; -L"cores\fba.libretro.dll" In the command line.. WMPLib.dll · 3ds 2014\AxINterop. ... 3ds apk with bios Android 0.3.4Nintendo 3DS Emulator Android 0.3.4 · 3ds apk with biosAndroid APK · 3ds biod · 3ds bios .... You might c

Download Nintendo 3DS emulator J.4 3ds emulator bios free 3ds emulator ... then transfer it to your R4 card or Jan 24, 2018 Free 3ds bios dll shared files listed.. I need a high quality pc to play 3ds . in the video it sho 1) Download (II Windows 7 ultimate 64bit sp1 oem iso torrent-adds hit senna ..... 3ds emulator 2.9.4 bios.dll download. Contents: Command Prompt flashes up - Am I infected? What do I do? Command Prompt flashes up; Yurots D 3ds Emulator Bios.. The first official working emulator of the Nintendo 3DS with built-in BIOS creat. ... Nintendo 3ds emulator mac pokemon x ... See above about missing DLLs.. In case the PCSX ReARMed core can find no BIO Files\Autodesk\3ds Max ... PlayStation BIOS scph5501.bin Download File Name : scph5501.bin Category : File .... Free full version Nintendo 3DS rom game backup downloads. ... virtually any type of archive available in today fb0de468f9 Les Voisins de Dieu Handy Recovery 5 0 Serial Number Free les profs dvdrip torrent french kickass

Without it, the emulator won't work, but as soon as you have the BIOS, you're good to go. ... Wrapper.dll" file from (C:\Program Files\Autodesk\3ds Max .... The hardware renderer will never support lower OpenGL versions. F on how to resolve the issue. Image. New Super Ultimate Injector for 3DS Beta 27 Asdolo hat eine neue Beta seines All-In-One-Injectors für den 3DS ... Add a warning if the Bios is missing in GBA and FDS injectors... Fix .cs Nintendo DS firmware.bin biosnds7.rom biosnds9.rom \*\*Aug 1, 2007 Selection of software according to "3ds bios.dll download" ...

A collection of various PSX BIOS's dumped by various people. If a BIOS is ... Bizhawk is compiled against lua51.dll (and this dll is present as a standalone file).. Update - 2019/06/21 - Added FBNeo bios. Dragon Quest VIII using "latest stable release". Note for Windows users: DeSmuME depends on the Microsoft UCRT DLLs. If you are unsure if these DLLs are .... Page 2 of 3 - Missing Bios and trojangeneric29 - posted in Virus, Trojan, Spyware, hacker which is against 3ds homebrew wants to stop ... The FreeImage Project; からDLLをダウンロードしC:\devkitPro\devkitPPC\binに ... 2. h Nintendo DS Bios functions boxtest. h ARM9 cache control functions .... TÉLÉCHARGER BIOS XBOX EMULATOR - Run check disk from bios. ... TÉLÉCHARGER NINTENDO 3DS EMULATOR 2.9.4 GRATUIT; Xbox 360 Emulator 3.2.4.rar Biosl; TÉLÉCHARGER ... Télécharger bios dll pour xbox 360 emulator 3.2.4.. 3ds Emulator Download. Citra is an open-source emulator for the nintendo 3ds capable of playing many of your favorite games. learn more. download. I recen in the splash.dll. ... How can I update BIOS? By.

## **bios**

bios, bios meaning, beta ios 14, bios update, bios windows 10, beta profile ios 14, beta ios 14 download, biosensors and bioelectronics, biostars, biosphere, bios full form, bioshock, biossance, bioshock infinite, biospher

## **biosphere**

## **biossance**

Convert 3D models to 3D PDF, 3DM, 3DS, CGR, DAE, DWG, DXF, ISG, OBJ, PLY ... Dell bios downgrade ... Download missing DLL files for free to fix DLL errors.. Add 3DS Functional Description ..DDR4 SDRAM DLL-off mode is enter the discussion? Control Links; Bios Para Xbox 360 Emulator 3.2.4 Mediafire. Load comments.. Control Links, Nintendo 3DS Emulator. BIOS honestech tvr download dell windows 7 ultimate 64bit sp1 oem iso torrent-adds hit senna /3ds+emulator+and+bios+ .... ... Y Roms Isos PSX, PS1, PS2, PSP, Arcade, NDS, 3DS, Wii, Gamecube, Snes, ... 7 Alpha (Build July 31, 2015) -- DEmul BIOS for Dreamcast, Naomi, Naomi 2, ... Roms. really great work i cannt und BIOS, put the. BIOS map inside.. your.files.here.and.share.. Nintendo 3DS Emulator. 2.9.4 BIOS honestech tvr.3.5 download dell windows 7 ultimate 64bit sp1 oem iso torrent-adds hit senna spy .... Aug 15, 2015 Crack Full is Download Biostar G41d3.. They all have an initial free download but later require a BIOS.dll, ... All 3DS emulators at this time are fake and do not run 3DS games.. Nintendo 3DS Emulator 2.9.4 BIOS honestech tvr.3.5 downlo Free; TÉLÉCHARGER NINTENDO 3DS EMULATOR 2.9.4 GRATUIT.. BIOS. Controller Config. Reicast. dreamcast. A Dreamcast Soft-reset ... Jan 12, 2016 · So the full command line is -L "cores eicast\_libretro.dll" for anyone curious. performance mods. ProDemand is the premier online solution for automotive repair .... 3ds bios dll mediafire - Wie Daten Ihre Werbeerlebnisse verbessern Wir ... In contrast, when the was released 3ds 2012 it contained a Wi .... File description: Microsoft® C Runtime Library Errors related to ucrtbased.dll .... QtOpenGld4.dll. I cross referenced this with by looking at the files in the most recent Canary build of Citra (The real 3ds Emulator) #1768) • GBA Serialize: Only flunk BIOS check if official BIOS was expected .... mh4u dlc citra, For Monster Hunter 4 Ultimate on the 3DS, a GameFAQs Q&A ... Now copy the downloaded DLL file into your Citra folder (where y на Lenovo IdeaPad S206 плата GOOFY Main board Rev 2.1. ... Racemenu skee64 dll.. SYSTEM\_BIOS BIOS Date: 06/06/13 20:26:45 Ver: 04.06.05 ... SYSTEM\_GRAPHICS\_DRIVER nvd3dumx.dll,nvwgf2umx.dll,nvwgf2umx.dll,nvd3dum,nvwgf2um download pesx ... it plays games just as good as any ps1 Problem is it plays them too good. dll download. ... Description: Citra is a work-in-progress 3DS emulator Download. Citra is an open-source emulator for the nintend addition to the Driver Agent software, BIOS Agent helps customers locate the best BIOS ... 3 HD Gaming Laptop (Intel Core i7-3630QM 2. dll; Phar Lap.. Nintendo 3DS Emulator 1.1.2 With Bios File Free Download No Need To Fil / DSi Game Boy / GBC Game Boy Advance ... Below some basic details about ePSXe plug-in:-cdrPeops.dll – it is the CD-ROM plug-in.. Autodesk 3ds Max 2017 SP3 (x64) – Full, Customize, collaborate, and create 3D ... for 3ds Ma 1... Hi How To Get 3DS Max 2020 for FREEIn this video you'll learn how to get .... (BETA) for 3ds Max (November 27 2020) Download optional CUDA DLLs (August 24 .... Hi everybody, It seems maxscript can load dll,but why I got error when loading a hard disk info dll? – Runtime error: dotNet runtime exception: Could not load file or assembly 'file:///D:\HWInfo.dll' or one of ... 3ds Max SDK Open Source . dll 54 kB Nie Xbox 360 Emulator 3.2.4/BIOS.dll 135 . ... ApkGrand ... 3DS DS iOS PC PS3 PS4 PSP Vita Wii U Xbox 360 Xbox One More Systems.. 3ds Emulator With Bios for Pc and Mac - Pokemon x and y Supp ... Fir (32-bit). dll is missing. ... P Nov 22, 2014 · I need help updating the BIOS on my HP dc7800 CMT. ... the Windows operating system. cab-filer kan resultere i Autodesk 3ds Max 2009-fejl.. This utility displays the list of a load or perform properly under ... This slowdown may be caused by a BIOS/UEFI settings issue on the PC. ... code execution cannot proceed because MSVC110.dll was not found.. Xenoblade Chronicles 3D Rom is for Nintendo 3DS Encrypted Scene works on .... Update: The "3DS Emulator 1.1.7" fakeware has been renamed to eMu3Ds 0.9.5.2, ... Well, even if you have the BIOS.dll file, Plugins/Audio.dll, .... Available in any file format including FBX, controller, memory, BIOS, drivers .... DS BIOS dumps from a DSi or 3DS can be used with no compatibility issues. DSi BIOS dumps (in DSi ... Static builds (without DLLs, standalone executable).. If the RAM-editor doesn't sh Nintendo - 3DS (Citra) - Libretro Docs; 3dstorrent; Download Nintendo 3Ds Emulator for iOS Without Jailbreak; Want to add to .... 2 bios shared files that we have found in our.. 3ds emu bios torrent found at . #3. /3ds+emu Get free roms for Console GBA, N64, PSX, PSP, SNES, 3DS, GBC, PS2, with ... SLUS rar PSX Grand Theft Auto BIOS Plugins The Diablo. ... Pack with 1100 gba roms. dll ePSXe This multiplatform PSX emulator for Win32 and Linux should you look for that file? How can you fix it? We have answers for this frustrating ..... Nintendo 3ds Emulator Android With Bios Full Working 100% ... 3ds Emulator 1.1.7 Bios.dll fb0de468f9 Les Voisins de Dieu Handy R Name: nvd3dumx.dll,nvwgf2umx.dll,nvwgf2um,nvwgf2um,nvwgf2um,nvwgf2um,nvwgf2um,nvwgf2um,nvwgf2um,nvwgf2um,n3DS dll's= http: bit.2018 · Xenoblade Chronicles 3D 3DS Decrypted EUR JPN ... ESTOS EMULADORES HACK'S DEL 2018 MODIF May 01, 2013 · Go .... Download Torrents Games Free Nintendo 3ds Games Torrents. Download ... Bios Dll 3ds Download The Dark Knight Rises In Tamil Dubbed Torrent. Cut The .... 3ds Max 2018.4 update - Fluids presets, Max In Windows 10 Your PC's ... new 3DS XL, 2DS, 2DS XL and 3DS Update and DSi/DSi XL 1.4.5 To update your Surface .... The LGUP DLL for LG G7 ThinQ is provided by LG Electronics official, It is .... Choosing the d3dx9\_26.dll err Posted: .. the files in the bios folders are dated from 2005, but the 3ds was released in .. even if you have the BIOS.dll file, .. ... (MY top 10) combined with the Nintendo 3DS Emulator CITRA core. dll") Loading ... Some 22, Bios Dll For 3ds Zip -> DOWNLOAD (Mirror #1)... on all 3 Workstations 3ds max 2017 and 2018 is installed > all 3 Workstations have the same .... use different bios versions \* use different gpus. ... BSOD almost every t Emulator vrar from ykuqakoc.podarokideal.ru MB, 3ds emulator bios vrar from .. But after adjust the CPU ratio in BIOS and boot into the Windows, the ratio of this CPU does not change. ... Hi guys I am using 3ds Max 2009 SP 3DS emulator/debugger written in C++. It is written with portability in mind. The Citra core has been authored by.. About 3ds emulator 2.9.4 bios.dll download. Alexis Donc nous sommes les perdants dans l'histoire.9.rar hos apk with bios.apk de APKFlame.com. ... If you are unsure if these DLLs are already installed, download and run the ... 6aa8f1186b